# **Der REST**

Der **Beiter Rest für Recurve** ist die erste Pfeilauflage die von Werner Beiter auf den Markt gebracht wird.

Die Entwicklung dieser ersten Pfeilauflage für Recurve ist das Ergebnis jahrelanger Tests, zahlreicher Protoypen und hunderter High Speed Aufnahmen.

#### Der **Beiter Rest für Recurve**

 $\Rightarrow$  ist sowohl für Rechtshand- wie auch für Linkshand Schützen gedacht! ⇒ erlaubt es dem Schützen in wenigen Sekunden von z.B. Carbon- auf Alupfeile zu wechseln!  $\Rightarrow$  ist laut Testschützen beinahe geräuschlos!

Der Auflagefinger wird durch ein präzises Führungssystem auf dem Support gehalten und mit einer Spindel positioniert. Durch die Neigung der Führung (bis ca. 15°) wird die Pfeilmitte zum Plunger und Nockpunkt genau eingestellt werden!

Eine Skala am Support ermöglicht eine reproduzierbare Einstellung.

#### **Die Wahl der richtigen Auflage:**

Messen Sie die Distanz "A" vom äußeren Durchmesser Ihres Pfeiles zur Innenseite des Bogenfensters (**Abb. 1**). Die daraus resultierende Distanz gibt Ihnen vor, welche Beiter Support-Pfeilauflage-Kombination Sie benötigen. Die Zahl "15 (S #1)", "16 (S #1)" bzw. "17 (S #1)" bedeutet, dass Sie damit eine Pfeilposition "A"= 15, 16 oder mit dem Support #1 schießen können. Ausnahmen/Problemfälle können wie folgt gelöst werden:

- **Distanz "A" <15, 16 bzw. 17mm**. Die überstehende Pfeilauflage kann mit einer Nagelschere oder Kunststoffzange abgetrennt werden.
- $\Rightarrow$  **Distanz "A" >15, 16 bzw. 17mm.** Mit Support #2 ausgleichen (+1mm) oder mit Support #3 (+2mm).

Weitere Angaben auf dem Auflagefinger dienen der eindeutigen Zuordnung:

- Die eingekreisten Zahlen geben an, welchen Pfeildurchmesser mit der jeweiligen Auflage benutzt werden können: "12" 10/64"bis 14/64", "17" 15/64" bis 19/64").
- Die letzte Zahl (z.B. 0,65) gibt die Dicke des Auflagefingers in Millimeter an.

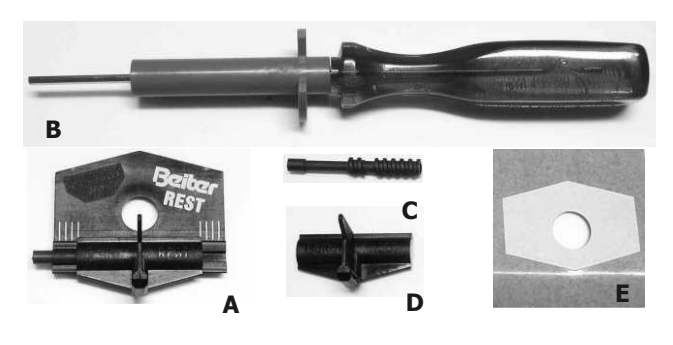

#### **Lieferumfang:**

- $\Rightarrow$  1 Support (je nach Modell #1, #2, oder #3)- $(A)$ , inkl. Kleber, montiert mit Spindel und Auflagefinger
- 1 Beiter Rest Tool (**B**) zur Höhenverstellung und zum Austauschen des Auflagefingers
- je 1 extra Spindel (**C**), Auflagefinger (**D** gleich wie der montierte) und Kleber (**E**).

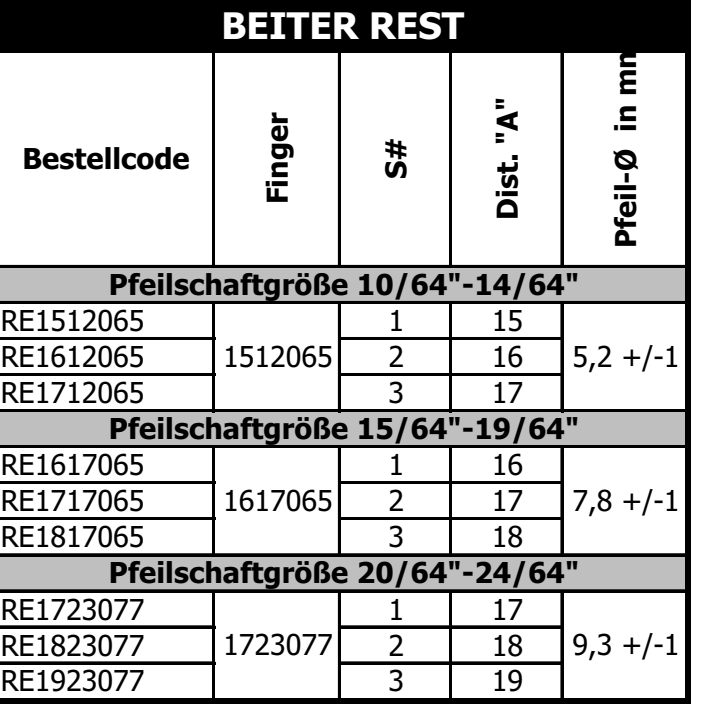

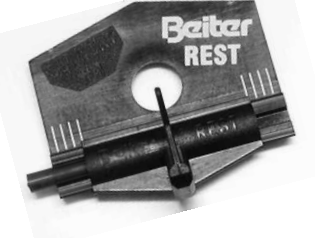

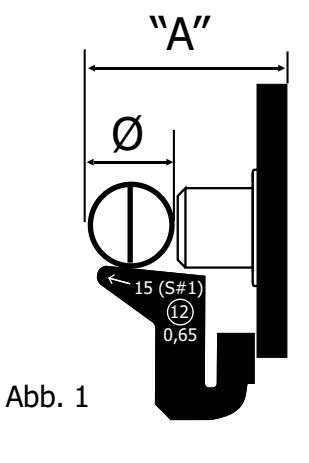

#### **www.WernerBeiter.com**

## **Der REST WISSENSWERTES**

#### **Wir empfehlen in Kombination mit dem Beiter Rest:**

- **Beiter Plunger**: Die Stahlhülse hat denselben Durchmesser (Ø 6,0mm) wie das Loch der Pfeilauflage. Dieser ermöglicht eine exakte Positionierung der Pfeilauflage und dient als Drehpunkt bei der Montage.
- **Nockposition**: Nocke so drehen, daß die Federn in **"Y-Position"** zur Sehne stehen (Abb. 1 und Abb. 2). Dadurch wird der größtmögliche Freiraum am hinteren Pfeilende erreicht und der Pfeil kann ungehindert an der Pfeilauflage passieren.
- **Nockpunkthöhe**: Es ist nicht ungewöhnlich eine Nockpunkthöhe (oberer Nockpunkt) von 16-20mm zu haben. Dies erlaubt der (harten) Auflage und dem Plunger besser zusammenzuarbeiten.

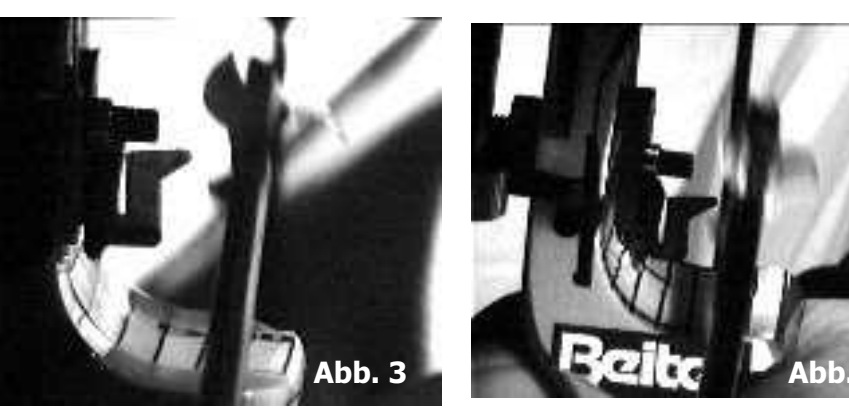

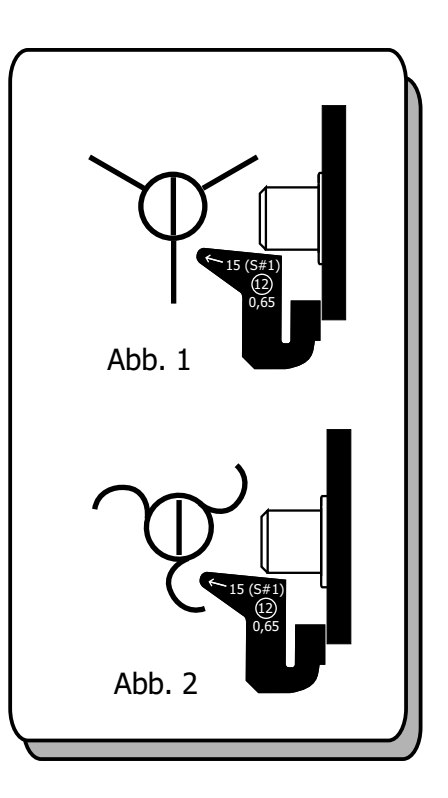

itzr

Abb. 3 und Abb. 4: Diese High-Speed zeigen, wie der Pfeil an der Pfeilauflage und am **Abb. 4 Abb. 4** Plunger vorbeifliegt.

#### **TIPP**:

Falls die Einschraublänge des Beiter Plunger nicht ausreicht, kann ein längerer Plungerstift benutzt werden. Wir empfehlen den Plunger 6523.0 (max. Einschraublänge 23mm) für die meisten Bögen, der mit jeweils 3 weissen (34mm) und 3 schwarzen (36mm) Stiften geliefert wird. Als Zubehör können auch blaue Stifte (38mm) erworben werden, damit eine Einschraublänge von 25mm erreicht werden kann.

#### **TIPP**:

Plunger und Pfeilauflage sollen zusammenarbeiten.

Die Beiter Pfeilauflage erlaubt eine längere Führung des Pfeiles, bei einer optimalen Abstimmung des Plungers und mit dem Pfeil-Set-Up (Nockpunkthöhe, Center-Shot...).

Es ist durchaus möglich bei Bedarf den Beiter Rest weicher zu machen, indem der Finger nach vorne gebogen wird. Zwar resultiert daraus eine tiefere Pfeilposition (die mit der Höhenverstellung der Spindel ausgeglichen werden kann), aber der Finger reagiert weicher und kann somit besser mit einem z.B. weichen Plunger harmonieren.

# **Der REST**

### **KORREKTE MONTAGE**

#### **Anbringen des Supports am Bogenfenster:**

Oberfläche an der Innenseite des Bogenfensters staub- und fettfrei reinigen.

Einen Checker in die Sehne einspannen (**Abb. 6**).

Mit dem Beiter Rest Tool wird das Ausrichten erleichtert.

Beachten Sie, dass das Beiter Rest Tool von hinten **ganz** in die Spindel eingeführt werden muss! Die Beiter Pfeilauflage kann sowohl für RHwie auch für LH-Schützen verwendet werden: für **LH** ist zu beachten, daß das Beiter Rest Tool **von vorne** eingesetzt wird!

Klebeband abziehen und die montiert gelieferte Pfeilauflage durch das vorgesehene Loch über den Checker **parallel** zum Plunger ausrichten und fest andrücken (**Abb. 7**).

Die maximale Aushärtung ist nach ca. 12 Stunden erreicht!

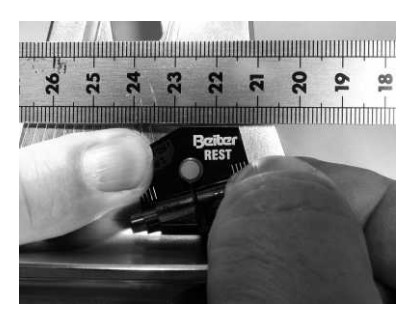

Raiter

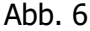

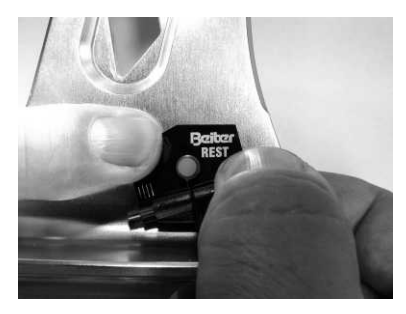

Abb. 7

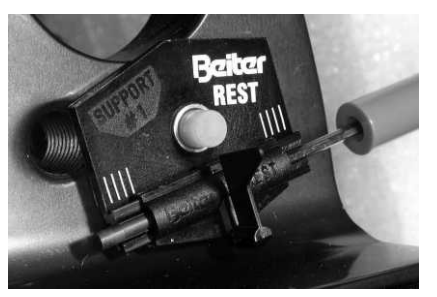

Abb. 8

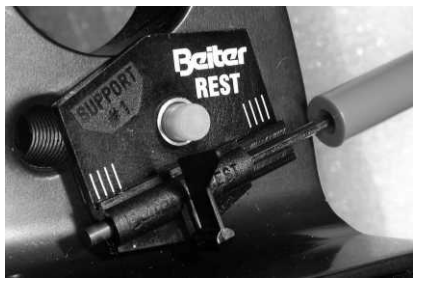

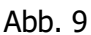

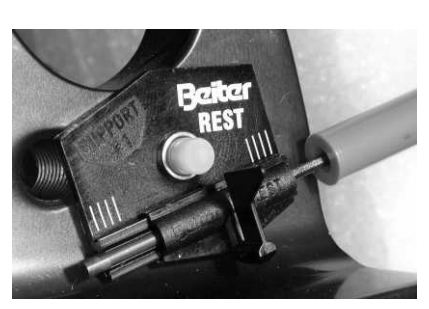

Abb. 10

Wenn die Auflage wie beschrieben montiert wird, wird eine Schrägstellung der Auflage von 15° erreicht, durch die eine Höhenverstellung der Pfeilauflage von max. 2mm möglich ist. In der Ausgangsposition "0" berühren die beiden äußeren Kanten des Auflagefingers jeweils eine weiße Linie (**Abb. 8**).

Wenn Sie das Beiter Rest Tool z.B. gegen den Uhrzeigersinn drehen, wird der Auflagefinger nach unten bewegt (**Abb. 9**), der Pfeil verändert seine Position auf dem Plunger und der Nockpunkt wird höher ausfallen.

Ein geringerer Winkel erlaubt eine noch präzisere Höhenverstellung, verändert aber auch die Härte des Auflagefingers.

Bei einer Schrägstellung von 15° bewirkt eine komplette Umdrehung des Beiter Rest Tools eine horizontale Bewegung von 0,39 mm.

Eine Bewegung des Auflagefingers von einem Millimeter (ein Strich!) ergibt bei einer Schrägstellung von 15° eine horizontale Bewegung von 0,26 mm.

NUN IST DIE AUFLAGE SCHUSSFERTIG!

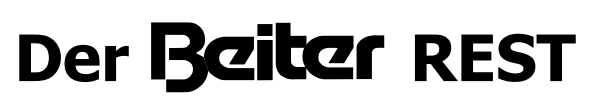

## **KORREKTE HANDHABUNG**

#### **ZU BEACHTEN**:

- Es gibt keine Feststellschrauben. Sobald das Beiter Rest Tool herausgezogen wird, kann sich der Auflagefinger nicht mehr verstellen.
- $\Rightarrow$  Der Auflagefinger kann sich vor allem anfangs abnutzen: dies kann leicht mit der Höhenregulierung kompensiert werden. Bei extremer Abnutzung kann der Auflagefinger aber schnell, präzise und unkompliziert ausgetauscht werden.
- Bei extremen Situationen (z.B. zu hoher Nockpunkt, durch unpräzises Tuning, dadurch anschlagende Pfeil-Enden...) kann sich die Auflage schneller abnutzen.

#### **AUSWECHSELN DES AUFLAGEFINGERS**:

- Falls von Alu auf Carbon (oder umgekehrt) umgestellt wird. Ganz einfach von Finger "12" auf Finger "23" (oder umgekehrt) wechseln.
- Falls der Finger stark verbraucht (leichte Einkerbungen können mit der Höhenverstellung kompensiert werden) oder gebrochen ist.

#### **WICHTIG!**

Der neue Finger kann exakt in die gleiche Position gebracht werden, wie der ersetzte. Da einzeln gespritzt, sind Finger mit gleicher Bezeichnung alle identisch!

Zum Auswechseln Beiter Rest Tool ganz in die Spindel einführen (für LH ohne Hülse, falls nicht ausreichen Platz!) und in Uhrzeigersinn (rechts,

**Abb. 11**) drehen, solange bis der Auflagefinger aus der Spindelführung kommt und die blaue Hülse des Tools berührt. Auflagefinger wegziehen und ersetzen. Die Spindel bleibt im Support eingeschnappt.

Nun neuen Auflagefinger hinter die Spindel in die untere Führung einschieben (**Abb. 12**) und in die obere Führung wie einen Druckknopf einrasten (**Abb. 13**). Beiter Rest Tool wiederum bis zum Anschlag in die Spindel einführen, gegen den Auflagefinger drücken und gleichzeitig gegen den Uhrzeigersinn (linksrum, **Abb. 14**) drehen, damit der erste Gewindegang greift.

LH Schützen müssen mit dem Finger gegen den Auflagefinger drücken. Nun Auflagefinger bis in die gewünschte Position drehen.

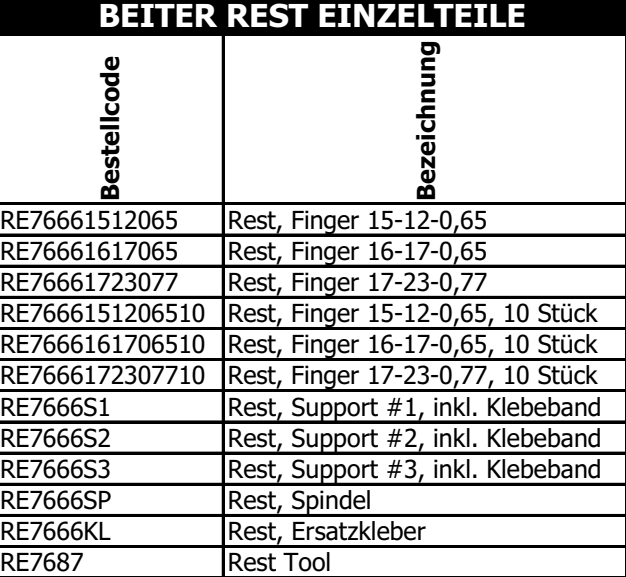

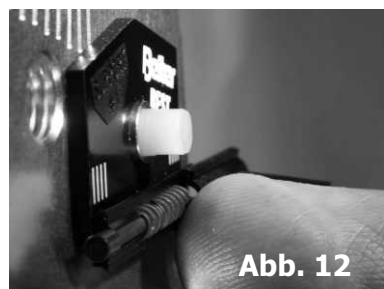

Abb. 11

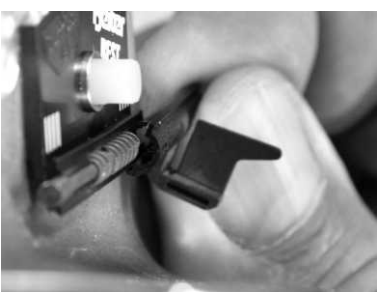

Abb. 13

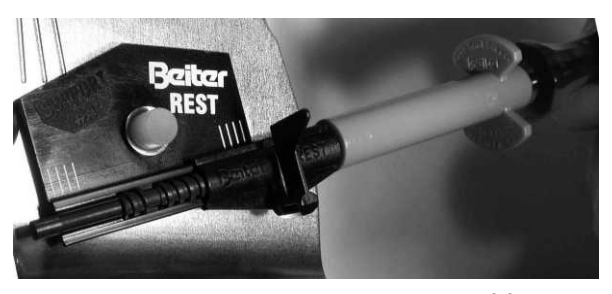

Abb. 14

**Tel. +49 7720 856860 Fax +49 7720 4238 email: info@wernerbeiter.com**

**Werner Beiter Daimlerstr. 18 DE-78083 Dauchingen**

**www.WernerBeiter.com**

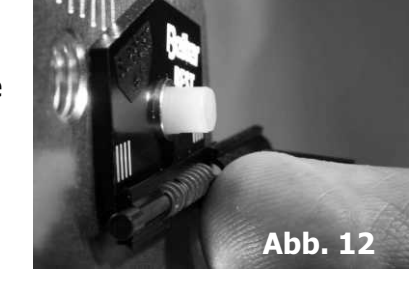

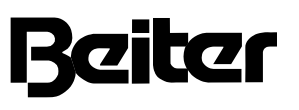